## **How to Create a Support Ticket without Logging In**

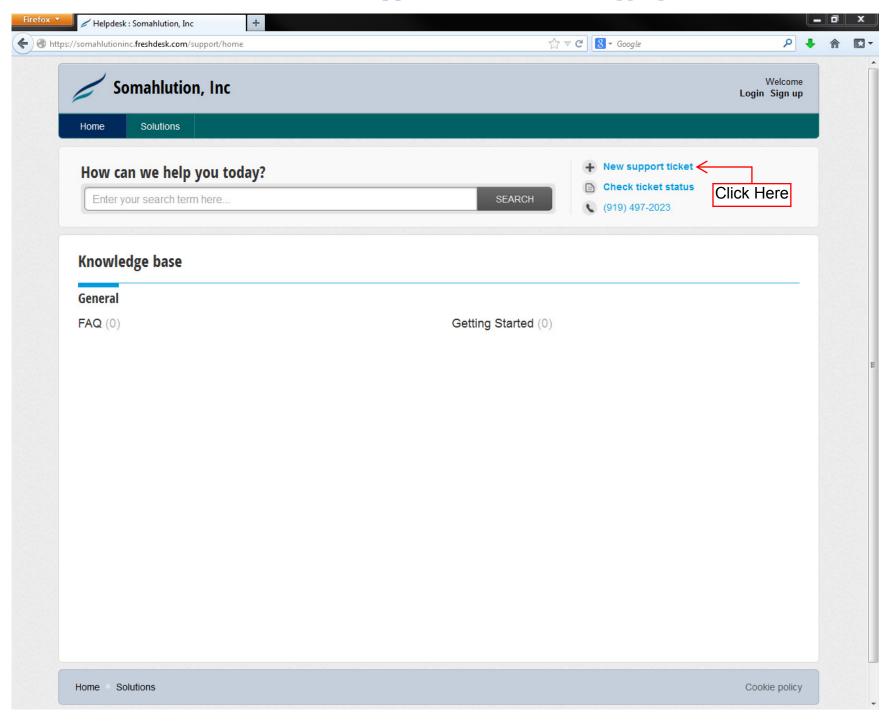

## **How to Create a Support Ticket without Logging In**

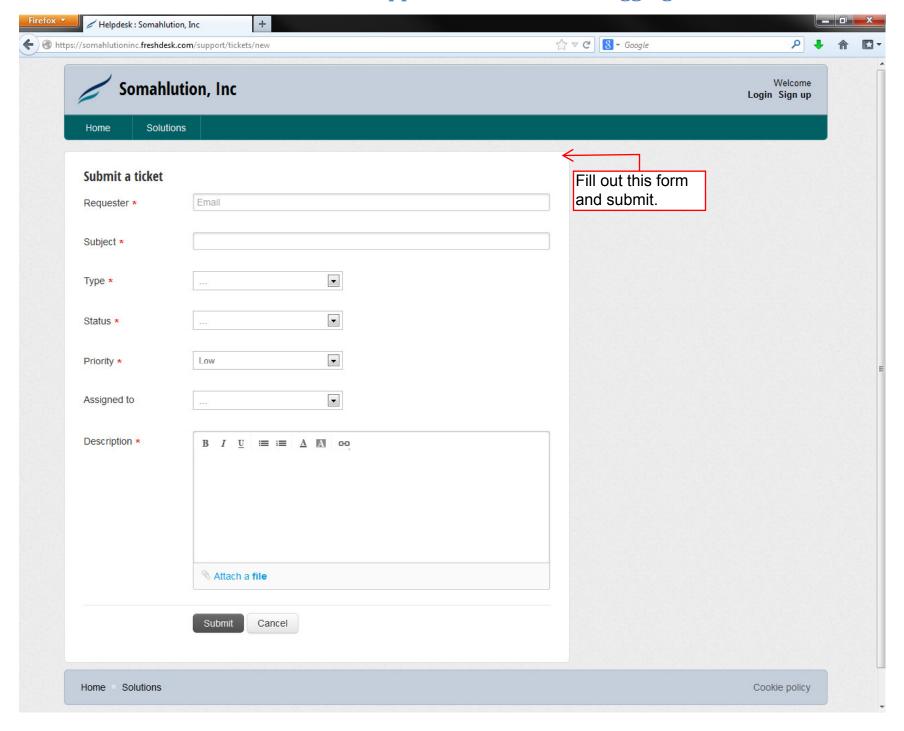